## Comparar Decimales (H)

Compare cada pareja de decimales usando un signo de  $\leq, \geq, 0 =$ .

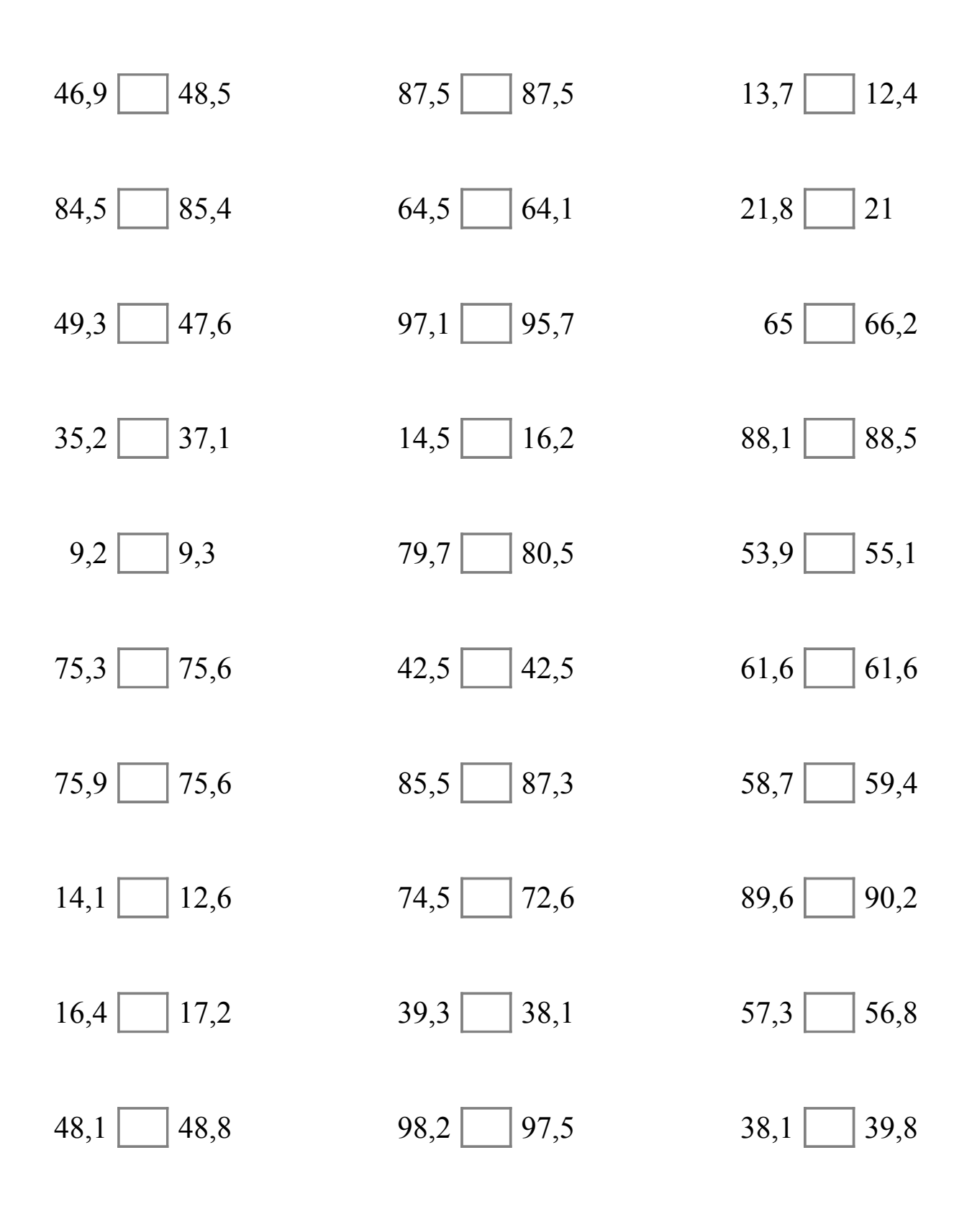

MatesLibres.Com

## Comparar Decimales (H) Respuestas

Compare cada pareja de decimales usando un signo de  $\leq, \geq, 0 =$ .

 $46,9$  <  $48,5$  87,5 = 87,5 13,7 |> 12,4  $84,5$  \cdots \cdots \cdots \cdots \cdots \cdots \cdots \cdots \cdots \cdots \cdots \cdots \cdots \cdots \cdots \cdots \cdots \cdots \cdots \cdots \cdots \cdots \cdots \cdots \cdots \cdots \cdots \cdots \cdots \cdots \cdo  $49,3 > 47,6$  97,1  $> 95,7$  65  $< 66,2$  $35,2 \leq 37,1$  14,5 < 16,2 88,1 < 88,5  $9,2$   $\boxed{\lt{}}$   $9,3$   $70,7$   $\boxed{\lt{}}$   $80,5$   $53,9$   $\boxed{\lt{}}$   $55,1$  $75,3 \leq 75,6$   $42,5 \leq 42,5$   $61,6 \leq 61,6$  $75,9 > 75,6$  85,5 < 87,3 58,7 < 59,4  $14,1 > 12,6$   $74,5 > 72,6$   $89,6 < 90,2$  $16,4$   $\boxed{\lt}$  17,2 39,3  $\boxed{\gt}$  38,1 57,3  $\boxed{\gt}$  56,8  $48,1 \leq 48,8$  98,2  $> 97,5$  38,1  $< 39,8$ 

MatesLibres.Com